# 7, 직계 조상 행적

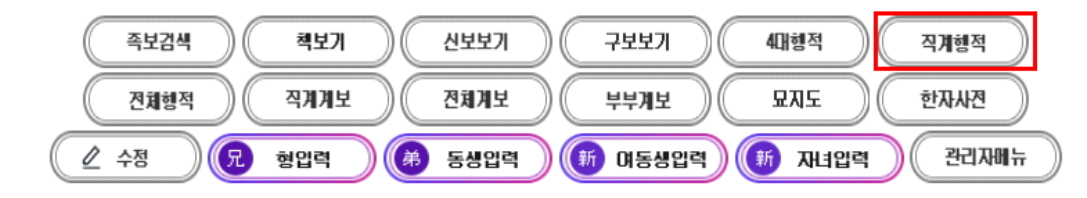

### 개인행적

족보나라 시조는 문하시중 한민족(韓民族)공이며 29세 佐謨 좌모(2186) 80159 종친님은 부친이 28세 本禧 본희 님 이며 족보나라 시조이신 문하시중 한민족(韓民族)공의 29세 입니다.

生 一九一六年 丙辰 卒 一九八七年 丁卯 十二月十日 壽七一 墓 燕岐郡 全東面 靑濫里 山 五番地 考塋下 坐 火葬 配 慶州 金氏 生 一九一三年 癸丑 卒 一九六〇年 庚子 三月 二十日 墓 火葬 配 全州 李姬順 父 凡五 生 一九二六年 丙寅 六月十四日 總務處 長官賞 受賞

개인 행적에서 '직계행적' 클릭

### 검색에서 '직계행적' 클릭

이름

榮淑 영숙

부명

佐謨 좌모

조부

本禧 본희

 $\circ$ 

第 개보보기

증조부 세

滋善 자선 30 직장공파

부부계보

관직해설 선택하세요

一叫

직계보기 묘지도

 $8<sup>8</sup>$ 

 $(Q$ 교정본보기 $)(2$  4매조상

呼

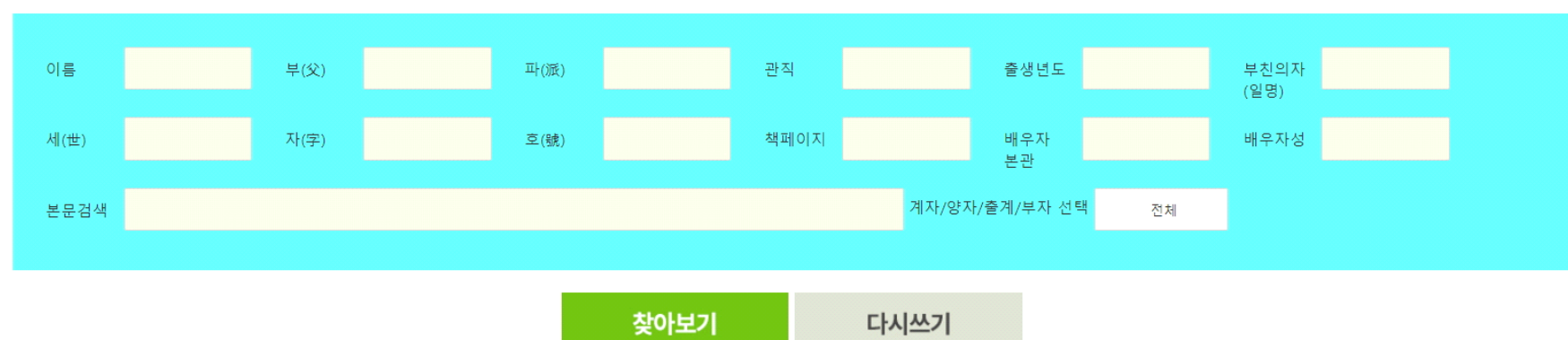

구족보보기

四

진체행적

연대표 선택하세요

 $\overline{1}$ 

 $(\ell$ 수단신청서

관청해설 선택하세요

신족보보기

四

( 상세보기 ) (後 후손보기

한자사전

상세보기

四

가로계보도

ಹೆ

(+- 촌수계산

관리자메뉴

교정본보기

 $\mathbb{F}$ 

 $(9.37)$ 

직계행적

国

4대조상

舉

⊙ 족보검색 성(구)은 적으시면 안됩니다. 아시는 항목 1-3 개 정도만 적으시면 됩니다.

### 인쇄하기

### 직계행적

### 1세 具存裕 구존유

高麗 文魁 壁上三韓三重大匡檢校上將軍

墓和順郡春陽面天台山左風吹羅帶形云而 失 傳故 和順郡 寒泉面 政里連珠山下 設壇奉祀(一九四九年己丑 舊永慕 齋東便始設壇)

一九六七年丁未 子平章事公塋東岡 移壇

一九七九年己未 現永慕齋 東便移壇) 壇碑文二十四代孫行書撰 二十五代孫 會升 書

一九九九年己卯 壇碑改娶 改娶記文二十六代孫 大宗會長 滋曙撰 二十七代孫 本赫 書

配 新安朱氏

父 宋 翰林學士 潛(號 淸溪) 嘉定甲申(一二二四) 與七學士(葉公濟 趙昶 陳祖舜 周世顯 劉應奎 杜行秀 陶成河) 浮海 而東來居錦城(今羅州) 被蒙古追索變名積德 隱居綾城考亭里 祖宣教郎順昌縣令鋸 曾祖迪功郎膾朝奉大夫埜 高祖徽 國文公晦菴先生(朱子) 熹 外祖梁氏

墓天台山云而失傳 合壇

### ○註解

高麗朝에서 文科에 壯元及第하여 벼슬이 正一品인 壁上三韓三重大匡檢校上將軍에 이르시다. 墓는 和順郡春陽面天台山左側의 風吹羅帶形이라 하는데 失傳하여 和順郡寒泉面政里의 連珠山下에 設壇하여 奉 祀하고 있다(一九四九年에 옛 永慕齋東便에 처음 設壇하였으나 자리가 狹小하여 一九六七年에 아들 平章事公의 墓域東便에 移壇하였다. 그러나 位置가 험준하여 一九七九年에 平地인 지금의 永慕齋옆으로 移設하여 壇域을 淨 化하고 石儀를 完備하였다). 壇碑文은 二十四代孫行書가 짓고 二十五代孫會升이 썼으며 一九九九年에 威嚴을 갖 춘 壇碑를 改竪하고 改竪記文은 二十六代孫인 大宗會長滋暻이 짓고 二十七代孫本赫이 쓰다. 配位는 新安朱氏(當時 綾城朱氏였음)이시니 父는 宋나라(中國) 翰林學士인 諱潛(號淸溪)으로 一二二四年(宋嘉定甲

申·高麗 高宗十二)에 七學士(姓名省略)와 더불어 바다를 건너와 錦城(지금의 羅州)에서 살다가 蒙古軍의 追案에 쫓 기어 積德이라 變名하고 綾城縣考亭里에 숨어 살았다. 祖는 宋나라 宣敎郎 順昌縣슈인 諱鉅이시고 曾祖는 宋나라 迪功郞으로 朝奉大夫를 贈職받는 諱埜이시고 高祖는 徽國文公晦菴先生으로 불리는 朱子 諱熹이시며 外祖는 楊氏 이시다.

墓는 天台山이라 하는데 失傳하여 乾位(男便)와 合壇하였다.

○淸溪公(始祖妣의 父)의 孫子인 諱悅公이 高麗朝에서 文科에 壯元하여 官職이 版圖判書에 이르고 文節公이란 諡 號를 받은 事實을 參考로 記載하고 始祖할머니의 親家系의 典攷는 新安朱氏世譜에 依함임을 添言한다. ○ 朱氏는 原來 本貫이 綾城이었다가 一九○二年(高宗壬寅)에 王의 勅命으로 新安으로 還歸하였다. 時祀 陰三月一日 歲一壇祀 以仲追募

○ 二○○一年十一月二十三日 壇域에 綾城具氏事蹟碑建立 글은 大宗會會長 滋暻이 짓고 글씨는 首席副會長 旺會 가 쓰다.

### 2세 民瞻 민첨

## 부모부터 시조까지 직계 선조의 행적을 볼 수 있음 프린트도 가능함

## 2세 民膽 민침

高麗文科 全州牧司錄參軍兼掌書記 同平章事(歷代譜 一 云同平章事 與地圖書 官至同平章事碩德重望 栢潭及趙顯 命撰 墓表同平章事)

墓 綾州東便珠山(今和順郡寒泉面政里山七一番地)子坐 墓標十一代孫鳳齡撰 重建墓表領相趙顯命撰 十八代孫宅 奎書 刻字磨滅故一九八〇年庚申改竪干政洞洞口 二〇〇 一年辛巳 改竪碑竪於山所登路入口 碑文二十五代孫大宗 會長滋暻撰 二十五代孫滋臺書

配 沔川卜氏

父奉正大夫允亮 祖兵部尚書得熙 曾祖 檢校大將軍武毅公 光士 高麗開國功臣武恭公智謙后 外祖密陽人朴守謙 고려문과 전주목사록참군겸장서기 동평장사(력대보 일운동 평장사 여지도서 관지동평장사석덕중망 백담급조현명찬 묘 표동평장사)

묘 능주동편주산(금화순군한천면정리산칠일번지)자좌 묘표 십일대손봉령찬 중건묘표령상조현명찬 십팔대손댁규서 각 자마멸고1980년경신 개수우정동동구 2001년신사 개수비수 어산소등로입구 비문이십오대손대종회장자경찬 이십오대손 사호서

배 면천복씨

부봉정대부윤량 조병부상서득희 증조 검교대장군무의공광 사 고려개국공신무공공지겸후 외조밀양인박수겸

### 3세 珚 연

### 上板

高麗文科 安東面都監判官 贈門下左政丞沔城府院君

墓茂長托谷面古心元洞(今古昌郡雅山面盤岩里山一三五 番地)申坐

墓標副提學李鍾愚撰 重建墓表判書朴桂壽撰 大司憲李源 命書

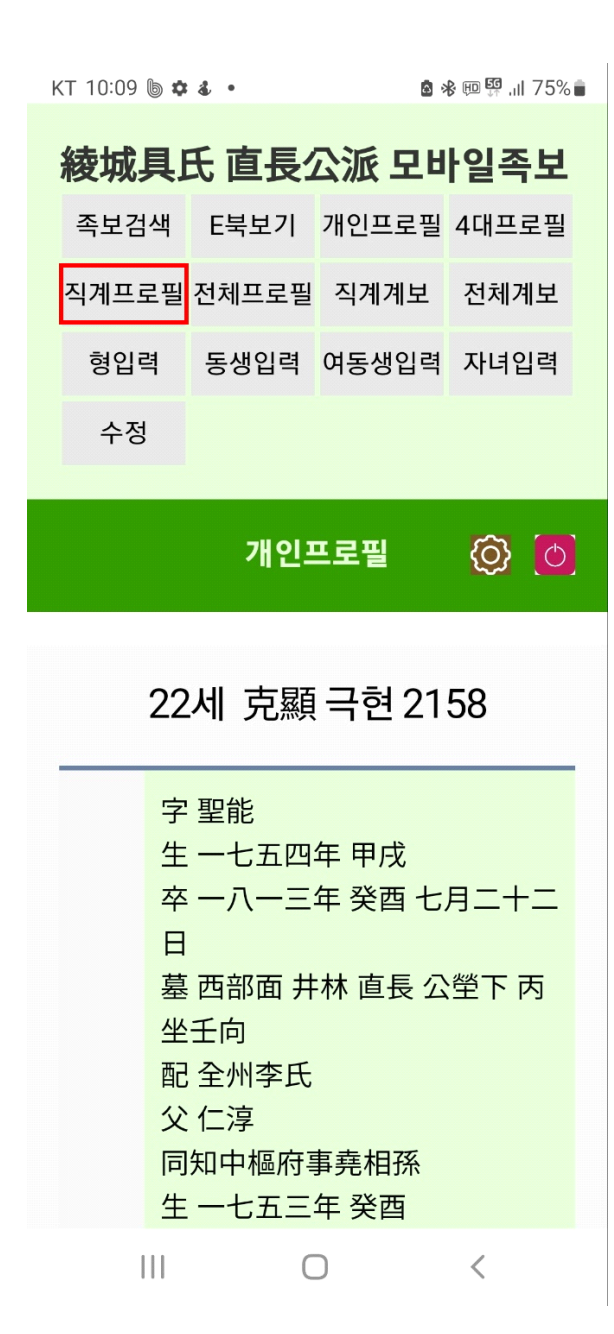